Ryszard Barcik Akademia Techniczno-Humanistyczna w Bielsku-Białej

Marcin Jakubiec Akademia Techniczno-Humanistyczna w Bielsku-Białej

# **ZARZĄDZANIE KOSZTAMI W TRANSPORCIE**

**Streszczenie**: Niniejszy artykuł ma na celu ukazanie istoty i ważności kosztów transportu w przedsiębiorstwie, z podkreśleniem roli, jaką odgrywa właściwe budżetowanie kosztów transportu, dla sprawnego zarządzania tymi kosztami. W pierwszej części artykułu autorzy wyjaśniają rolę i znaczenie transportu, jak również ogólnie przyjętą i stosowaną klasyfikację transportu. Zasadnicza część artykułu koncentruje się wokół charakterystyki kosztów transportu, w tym ich klasyfikacji, składników tych kosztów i wskaźników oceny efektywności podsystemu transportowego. W końcowej części opracowania autorzy podkreślają rolę budżetowania we właściwym zarządzaniu kosztami transportu.

**Słowa kluczowe**: transport, gałąź transportu, rzeczywiste koszty transportu, budżetowanie.

### **1. ROLA I ZNACZENIE TRANSPORTU**

Transport jest działalnością mającą na celu pokonywanie przestrzeni. W ujęciu ekonomicznym działalność ta polega na odpłatnym świadczeniu usług, których efektem jest przemieszczanie osób i ładunków oraz usług pomocniczych, bezpośrednio z tym związanych.

Usługi pomocnicze to usługi spedycyjne, usługi maklerów frachtujących itp. Działalność transportowa umożliwia sprawne i efektywne funkcjonowanie każdego działu gospodarki narodowej i wraz z rozwojem społeczno-gospodarczym poszczególnych regionów i państw stanowi czynnik intensyfikujący rozwój. Transport limituje kooperację i jej rozwój w każdej oddzielnej sferze działalności społecznej i gospodarczej, która jest skutkiem stale rosnącego podziału pracy na świecie. Złe funkcjonowanie transportu ogranicza sprawną działalność poszczególnych działów i gałęzi gospodarczych. Brak spójności miedzy działalnością transportową, a pozostałymi działami gospodarki narodowej osłabia ogólne możliwości rozwojowe. Jeżeli rozwija się transport, rozwijają się pozostałe działy gospodarki. Rozwój transportu zbliża do siebie rynki, umożliwia zwiększenie produkcji, a więc poprzedza wzrost gospodarczy [7].

Transport w gospodarce narodowej można rozpatrywać jako dawcę i biorcę. Transport z jednej strony korzysta z produkcji poszczególnych gałęzi gospodarki narodowej (np. przemysł metalowy, drzewny, włókienniczy itd.), z drugiej zaś świadczy usługi przewozowe, bierze udział w procesie tworzenia wartości we wszystkich dziedzinach. Jako dawca, transport umożliwia wymianę dóbr i usług. Przewozi surowce, materiały i półfabrykaty przeznaczone do zużycia produkcyjnego oraz gotowe produkty przeznaczone do konsumpcji osobistej. Poza obsługą działów produkcji materialnej transport obsługuje też działy nieprodukcyjne (np. ochrona zdrowia, oświata, wymiar sprawiedliwości, administracja państwowa), a także świadczy usługi dla ludności, zaspokaja indywidualne potrzeby komunikacyjne ludności, aktywizuje życie społecznogospodarcze i kulturalne, sprzyja rozwojowi turystyki [7].

Tak więc transport spełnia trzy funkcje w gospodarowaniu [7]:

⎯ funkcja konsumpcyjna — oznacza zaspokajanie potrzeb przewozowych przez świadczone usługi transportowe,

⎯ funkcja produkcyjna — oznacza zaspokajanie potrzeb produkcyjnych przez świadczenie usług transportowych, tzn. przez stworzenie warunków działalności gospodarczej, jej stymulację oraz wpływ na funkcjonowanie rynku i wymianę,

⎯ funkcja integracyjna — pozwalająca zintegrować państwo i społeczeństwo poprzez usługi transportowe.

Powyższe funkcje wskazują na komplementarny charakter działalności transportowej w stosunku do reszty gospodarki. Komplementarność oznacza brak możliwości zastąpienia działalności transportowej jakąkolwiek inna działalnością. Jedynie transport pełni funkcję pokonywania przestrzeni, niezwykle istotnej ze względu na zróżnicowanie płodów rolnych, kosztów produkcji i majątku materialnego, co do ilości i jakości oraz konieczności wymiany dóbr.

## **2. KLASYFIKACJA TRANSPORTU**

Klasyfikacji transportu można dokonywać różnymi charakterystykami. Do powszechnie akceptowalnych kryteriów klasyfikacji transportu należy między innymi [4]:

1. **Charakter środowiska**, w którym dokonywane są przewozy. Ze względu na charakter środowiska, w którym realizowane są przewozy wyróżnia się transport lądowy, wodny i powietrzny. W obrębie transportu lądowego mieści się transport: drogowy (samochodowy), szynowy (kolejowy) i rurociągowy. Niekiedy w obrębie transportu lądowego wprowadza się również podział na transport podziemny (np. metro, rurociągi podziemne), naziemny i nadziemny (kolej linowa, rurociągi nadziemne). W obrębie transportu wodnego wyróżnia się powszechnie transport śródlądowy (rzeki, jeziora, kanały wodne) oraz morski. Transport morski ulega dalszym podziałom na zasięg działalności, jako bliski (przybrzeżny) i daleki (dalekomorski, oceaniczny). Transport powietrzny to najczęściej transport lotniczy.

2. **Rodzaj przewożonego ładunku**. Kryterium rodzaju przewożonego ładunku pozwala wydzielić dwie podstawowe kategorie transportu, tj. transport pasażerski i towarowy. W obrębie transportu towarowego stosowany jest również podział według typu/kategorii przewożonego materiału, pozwalający wyróżnić transport materiałów standardowych i transport specjalizowany. Daje się także wyróżnić bardziej szczegółowy podział uwzględniający specyfikę ładunku, który pozwala wyróżnić na przykład: transport artykułów spożywczych, transport mebli, transport materiałów budowlanych, itp. Ważnym dodatkowym kryterium podziału w obrębie transportu towarowego jest wielkość przewożonego ładunku. Kryterium to umożliwia wyodrębnienie: transportu całopojazdowego (ładunki powyżej 500 kg) i drobnicowego (ładunki poniżej 500 kg). Inne kryteria klasyfikacji transportu towarowego obejmują: wymiary ładunku (transport ładunków standardowych i transport ładunków ponadgabarytowych), bezpieczeństwo przewożonego ładunku (transport materiałów standardowych, transport materiałów niebezpiecznych).

3. **Zasięg działalności i odległość przewozów**. Według tego kryterium transport klasyfikuje się na bliski (tzw. bliskiego zasięgu), zwany również transportem wewnętrznym (wewnątrzzakładowym) i daleki (zewnętrzny). To samo kryterium pozwala wyróżnić: transport dalekiego zasięgu, transport średniego zasięgu oraz transport krótkiego zasięgu. W konsekwencji tego często mówi się o transporcie lokalnym (regionalnym i krajowym) i transporcie międzynarodowym.

Powyższa klasyfikacja ukazuje złożoność i wielowymiarowość budżetowania i zarządzania kosztami transportu.

### **3. KOSZTY TRANSPORTU**

### **3.1. Rzeczywiste koszty transportu**

Pogrupowanie kosztów daje możliwość analizy obrazu kosztów i jego zmiany zachodzącej pod wpływem różnych czynników. W praktyce używane są zwykle trzy istotne pojęcia (rys. 1) [9]:

1. *Rodzaj kosztów*. Najczęściej stosowanym w branży transportu podział na rodzaje kosztów jest podziałem na koszty zależne od czasu i od przebiegu (odcinka). Do kosztów zależnych od czasu należy: amortyzacja, odsetki, podatki, ubezpieczenia, część kosztów płac, itd. Do kosztów zależnych od przebiegu należy m. in. paliwo, opony, pewne naprawy, obsługa, podatek od usług, część kosztów płac. Pewne koszty nie dają się bezpośrednio zaliczyć do kosztów zależnych od czasu bądź zależnych od przebiegu.

2. *Miejsce powstawania kosztów*. Pod pojęciem miejsca powstawania kosztów rozumie się zwykle rodzaj pojazdu lub grupy pojazdów. Kalkulacja kosztów pojazdu w swoich różnych formach jest instrumentem stosowanym w wielu sytuacjach. Kalkulację przeprowadza się m. in. w następujących sytuacjach: koszt zlecenia transportowego, porównanie pojazdów, pojazd własny lub wynajęty, itd.

3. *Nośnik kosztów*. Nośnikiem kosztów określa się pewne zadania transportowe. Zadania te mogą być bardzo różne, od pojedynczego przewozu, do na przykład, rocznego zlecenia dla danego typu pojazdu.

#### **3.2. Składniki kosztów**

Elementami, które mają bezpośredni wpływ na kształtowanie się kosztów transportu są [2]: technologia realizowanej usługi transportowej, waga towaru, objętość towaru, odległość przemieszczania, niebezpieczeństwo związane z przewozem towarów (dotyczy towarów objętych ADR), podatność transportowa towaru, wartość towaru.

Szczegółowe łączne koszty transportu (Kt) można wyrazić następującą zależnością [11]:

$$
Kt = Kas + Kpts + Kmts + Kb + Ku + Krs + Kd + Kints + Kut
$$

gdzie,

Kas — koszty amortyzacji samochodów i budynków bazy samochodowej

Kpts — koszty pracy kierowców i obsługi transportowej z narzutami

Kmts — koszty zużycia materiałów, paliw i energii związanej z eksploatacją samochodów

Kb — koszty biurowe

Ku — koszty ubezpieczenia środków transportu

Krs — koszty remontów i konserwacji środków transportu

Kd — koszty dzierżawy (garaży, placów, pomieszczeń)

Kints — inne koszty bazy transportowej

Kut — koszty usług zewnętrznych transportowych

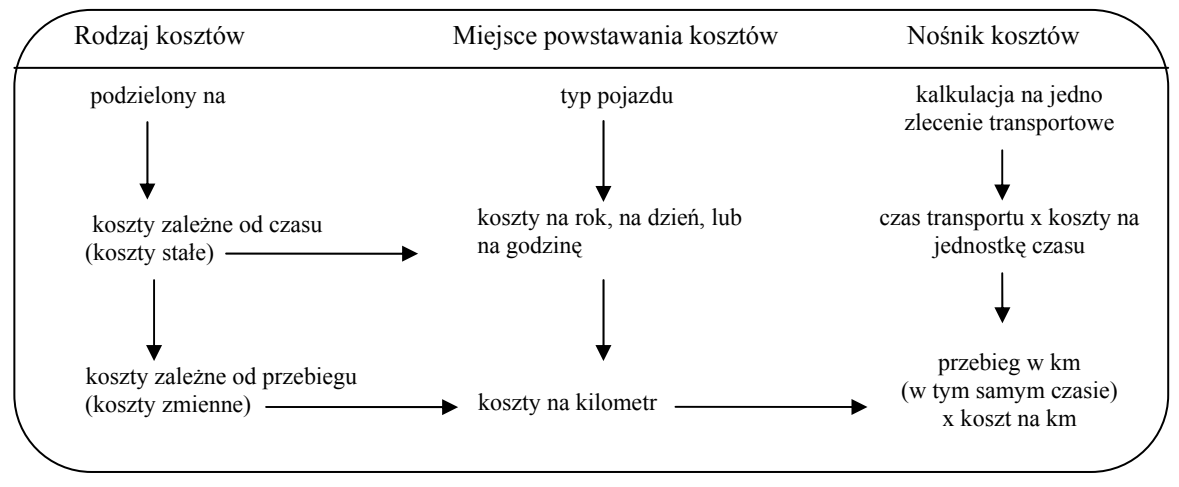

Rys. 1. Połączenie pojęć rodzaju kosztów, miejsc powstawania i nośnika kosztów [9].

Klasyfikację kosztów transportu można przeprowadzić z uwagi na różne parametry [8]: 1. **Układ rodzajowy**. Pozwala grupować koszty według treści ekonomicznej elementów poniesionych nakładów środki produkcji. Całość kosztów, które są ponoszone w przedsiębiorstwie w ramach poszczególnych dziedzin działalności można rozłożyć na pewne elementarne składniki. Są to pierwotne, jednorodne składniki kosztów, będące dla danego przedsiębiorstwa elementami procesu pracy. Składniki te określa się mianem rodzajów kosztów, a ich odpowiednie uszeregowanie — rodzajowym układem kosztów. Standardowy układ rodzajowy kosztów zawiera następujące elementy: amortyzacja, zużycie materiałów i energii, usługi obce, wynagrodzenia, narzuty na wynagrodzenia (składki z tytułu ubezpieczeń społecznych, odpisy na fundusz socjalny, fundusz pracy),

podatki (np. od nieruchomości, gruntowy), i inne (koszty czynszów za dzierżawę gruntów, budynków i budowli, opłat ubezpieczeń majątkowych, koszty podróży służbowych, itd.).

2. **Koszty stałe i zmienne**. Koszty stałe są praktycznie niezależne od zmian w rozmiarze produkcji transportowej. Do tej grupy kosztów należą: koszty zatrudnienia pracowników, amortyzacja, ubezpieczenie majątku, koszty licencji i pozwoleń, podatki od nieruchomości, dzierżawa, leasing.

Koszty zmienne ulegają zmianie wraz ze zmianą wielkości produkcji, tzn. np. rosną wraz ze wzrostem liczby przewiezionych ładunków. Do tej grupy kosztów można zaliczyć: koszty zużycia paliwa, energii, ogumienia, koszty napraw, remontów i przeglądów, części zamiennych.

3. **Koszt jednostkowy produkcji transportu**. Koszt ten jest wynikiem kalkulacji i obejmuje koszty wytworzenia jednostki ściśle określonego produktu (usługi transportowej, wyrobu) w pewnym okresie. Koszt jednostkowy jest pieniężną wartością wszystkich nakładów pracy żywej i uprzedmiotowionej (a więc sumą kosztów) poniesionych na określoną działalność w przeliczeniu na jednostkę produkcji, tzn. jednostkę usługi lub jednostkę wyrobu. W transporcie jako jednostkę produkcji najczęściej przyjmuje się liczbę przewiezionych ton ładunku lub pasażerów oraz wielkość wykonanych tonokilometrów i pasażerokilometrów.

### 3.3. Wskaźniki podsystemu logistycznego "transport"

Z uwagi na fakt uznawania transportu za kluczowy podsystem logistyczny pomiar i ocena jego elementów jest bardzo istotna. Biorą pod uwagę ekonomiczne aspekty procesu przepływu materiałów i transportu można wyodrębnić następującą systematyzację mierników (wspomagających właściwe zarządzanie transportem) [10]:

1. *Mierniki strukturalne i ramowe*: wielkość masy wolumenu transportowego, zlecenie transportu na 1 przewóz, liczba przejechanych kilometrów, liczba napraw, stopień mechanizacji i automatyzacji, liczba pracowników transportu, zdolność transportowa pojazdów, koszty transportu.

2. *Mierniki gospodarności*: koszty transportu na 1 zlecenie transportowe, przeciętne koszty transportu na jednostkę ciężaru, koszty na tonokilometr, udział kosztów transportu w kosztach produkcji, przeciętne koszty zakładowe środków transportu (własnego), przeciętne koszty konserwacji i utrzymania w sprawności środków transportu na jednostkę czasu, zaangażowanie kapitału w utrzymaniu zapasów.

3. *Mierniki produktywności*: czas transportu na 1 zlecenie transportowe, stopień wykorzystania środków transportu, wydajność środków transportu, liczba kilometrów na 1 środek transportu, liczba kilometrów na 1 kierowcę, przeciętny czas naprawy.

4. *Mierniki jakościowe*: stopień obsługi, dotrzymanie terminu, częstotliwość wypadków, częstotliwość uszkodzeń.

Wartościowe ujęcia w tym zakresie stanowią prace H. Ch. Pfohla (rys. 2) i Marii Nowockiej-Skowron (rys. 3).

W systemie wskaźników transportu Pfohl wysuwa na czoło wskaźniki produktywności i potencjału produkcyjnego, przy czym istotne znaczenie mają wskaźniki produktywności. Kolejnymi są wskaźniki oceny ilościowej i jakościowej. Ocenę jakościową transportu stanowią elementy lub czynniki wpływające na obsługę dostaw. W ocenie jakościowej za wskaźniki cząstkowe przyjęto koszty transportu, dysponowany czas pracy, możliwości przewozu ładunku. Na podstawie tak ogólnie sformułowanych wskaźników można tworzyć dalsze, bardziej szczegółowe, np. koszty transportu na tonokilometr lub przesyłkę i stopień wykorzystania środków transportu [6].

Nowicka-Skowron traktuje transport jako kluczowy podsystem logistyczny, który został przyjęty za podstawę oceny jego efektywności z wykorzystaniem wskaźników cząstkowych. Główna linia podziału przebiega między oceną jakościową a ilościową systemu transportu. W ocenie ilościowej o efektywności decydują takie wskaźniki jak, wykonane kilometry, liczba przesyłek, rzeczywisty czas i rzeczywisty ładunek. Istotne znaczenie w ocenie efektywności podsystemu transportowego mają wskaźniki produktywności. Oceny dokonuje się wówczas w odniesieniu do czasu transportu, jego niezawodności i elastyczności [5].

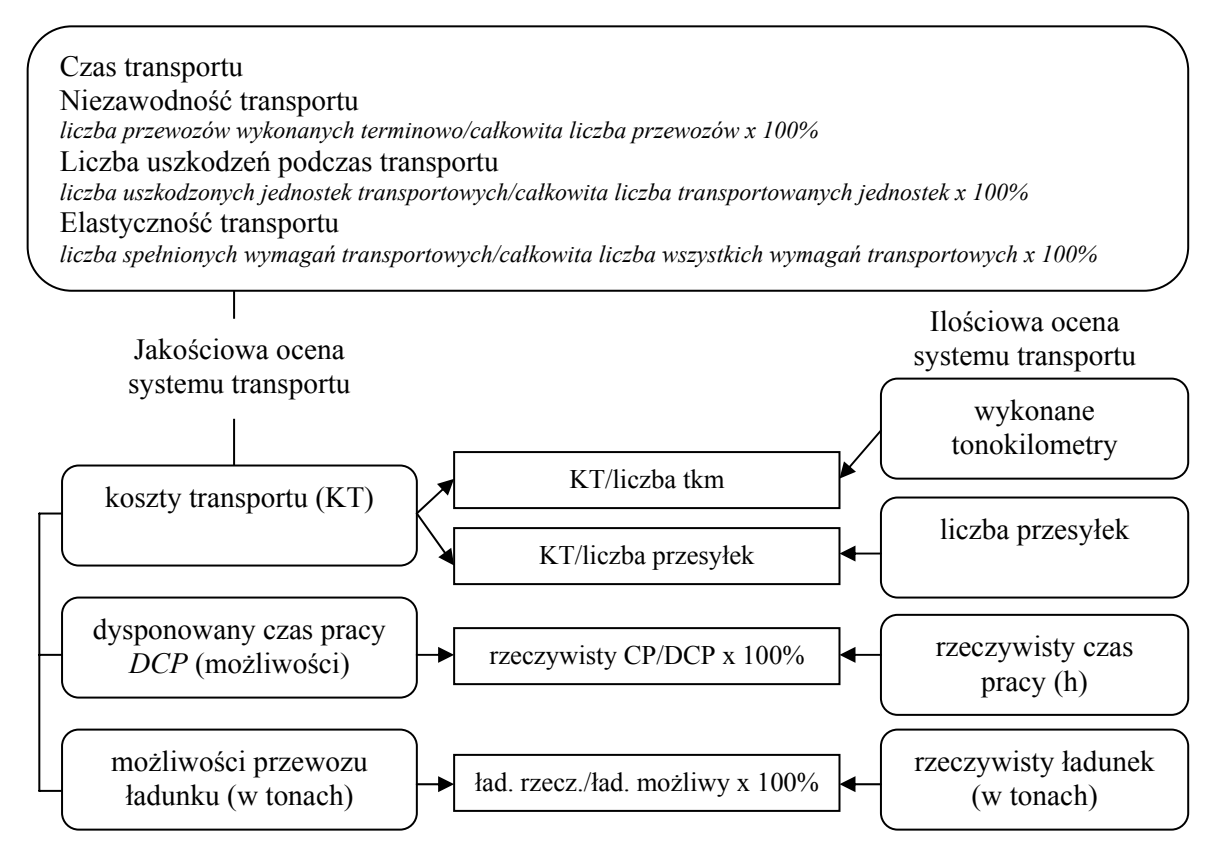

Rys. 2. System wskaźników dla podsystemu logistycznego "transport" [6]

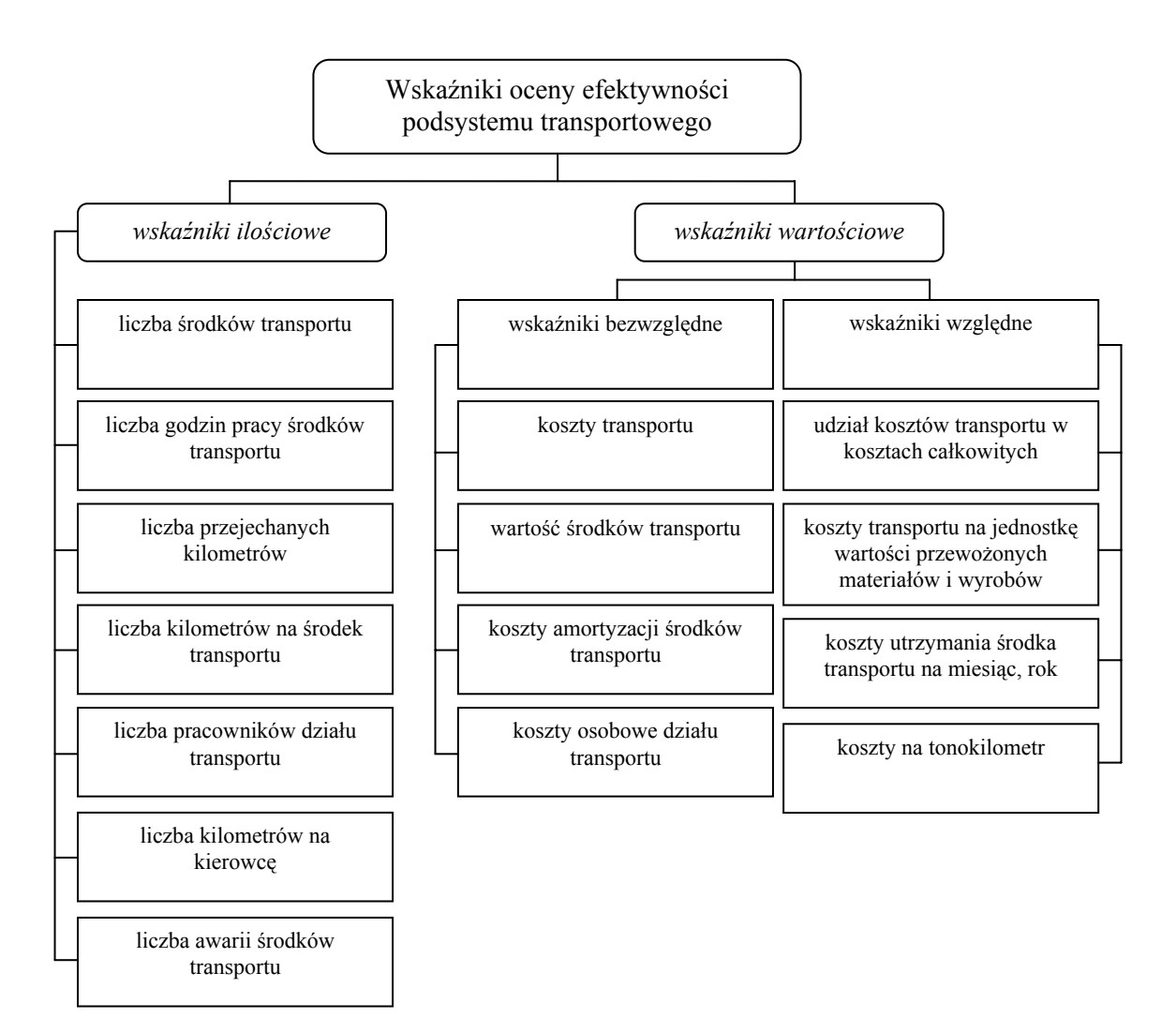

Rys. 3. Wskaźniki oceny efektywności podsystemu transportowego [5]

## **4. ZAKOŃCZENIE**

Zmiany zachodzące w globalnej logistyce oraz systematyczne dążenie do integracji łańcuchów dostaw mają istotny wpływ na rolę i zadania poszczególnych rodzajów (gałęzi) transportu. Koncentracja wytwarzania, czyli organizacja produkcji w określonych, pojedynczych lokalizacjach (regionach świata), charakteryzujących się niskimi kosztami produkcji, powoduje, że coraz więcej surowców, materiałów, półproduktów i wyrobów gotowych transportowanych jest na świecie na duże odległości [4].

Kompleksowe i systemowe ujęcie kosztów transportu musi służyć nie tylko poznaniu poziomu i struktury tych kosztów, lecz także umożliwić stworzenie i zastosowanie odpowiednich instrumentów oddziaływania na redukcję kosztów transportu. Budżet, (tj. rzeczywiste zarządzanie) kosztów transportu można określić jako zestawienie planowanych kosztów transportu z podziałem na ich rodzaje, miejsca powstawania oraz okresy. Budżet taki stanowi pewnego rodzaju limit tych kosztów. Tak zdefiniowany budżet kosztów transportu precyzuje rodzajowy zakres kosztów transportu ujmowanych w budżecie, określa miejsca ponoszenia tych kosztów oraz precyzuje okres, na jaki zostały ustalone limity kosztów. Budżet powinien aktywnie kształtować koszty transportu. Wynika to z faktu, iż limity kosztów podlegają ocenie, a utrzymanie budżetu kosztów stanowi o ocenie kosztów rzeczywistych i jest powiązane z wewnętrznym systemem motywacyjnym. Budżetowanie kosztów transportu jest procesem bardzo złożonym, nie tylko w sensie organizacyjnym, ale również ekonomicznym, stąd wymaga on wielu zmian w dotychczasowych, tradycyjnych rozwiązaniach organizacyjnych, a także w rachunku kosztów [1].

#### **Bibliografia**

- 1. Barcik R.: Logistyka dystrybucji, Wyd. Naukowe Akademii Techniczno-Humanistycznej, wyd. II zm., Bielsko-Biała, 2005.
- 2. Ciesielski M. [red.]: Rynek usług logistycznych, Difin, Warszawa, 2005.
- 3. Hensher D., Button K. [red.]: Handbook of Transport Modelling. Handbooks in Transport, Pergamon Elsevier Science, Amsterdam, 2005.
- 4. Kisperska-Moroń D., Krzyżaniak S. [red.]: Logistyka, Wyd. Biblioteka Logistyka, Poznań, 2009.
- 5. Nowicka-Skowron M.: Efektywność systemów logistycznych, PWE, Warszawa, 2000.
- 6. Pfohl H. Ch.: Zarządzanie logistyką, ILiM, Poznań, 1998.
- 7. Rydzkowski W., Wojewódzka Król K., Transport, PWN, Warszawa 2000.
- 8. Stajniak M., Hajdul M., Foltyński M., Krupa A.: Transport i spedycja, Wyd. Biblioteka Logistyka, Poznań, 2008.
- 9. Tarkowski J., Irestahl B., Lumsden K.: Transport Logistyka, ILiM, Poznań, 1999.
- 10. Twaróg J.: Mierniki i wskaźniki logistyczne, Wyd. Biblioteka Logistyka, Poznań, 2003.
- 11. Twaróg J.: Koszty Logistyczne przedsiębiorstw, ILiM. Poznań, 2003.

#### **MANAGEMENT OF COSTS IN TRANSPORTATION**

**Abstract**: A goal of following article is showing essence and importance of transportation in enterprise, emphasizing role, which plays proper budget of transportation costs for their efficient management. In the first part of the article authors explain role and meaning of transportation, as well as agreed and used classification of transportation. The essential part of the article concentrates around description of transportation costs, including their classification, their components and indexes of effectiveness estimation of transportation subsystem. In the last part of the article authors emphasize a role of budget in proper management of transportation costs.

**Keywords**: transportation, branch of transportation, real costs of transportation, budget